# **初心者のための C言語講座 #4: if文, switch文**

**性懲りもなくコラムから始まる講座。**

**次のページ以降に、C言語で主に扱うことになる演算 子をリストアップしました。なぜ、急にこんなコラムを 最初に持ってきたのかというと、演算子はif文やswitch 文で多用するからです。**

**既に教えてあるものもありますが、一通りチェックし ておいてくださいね。**

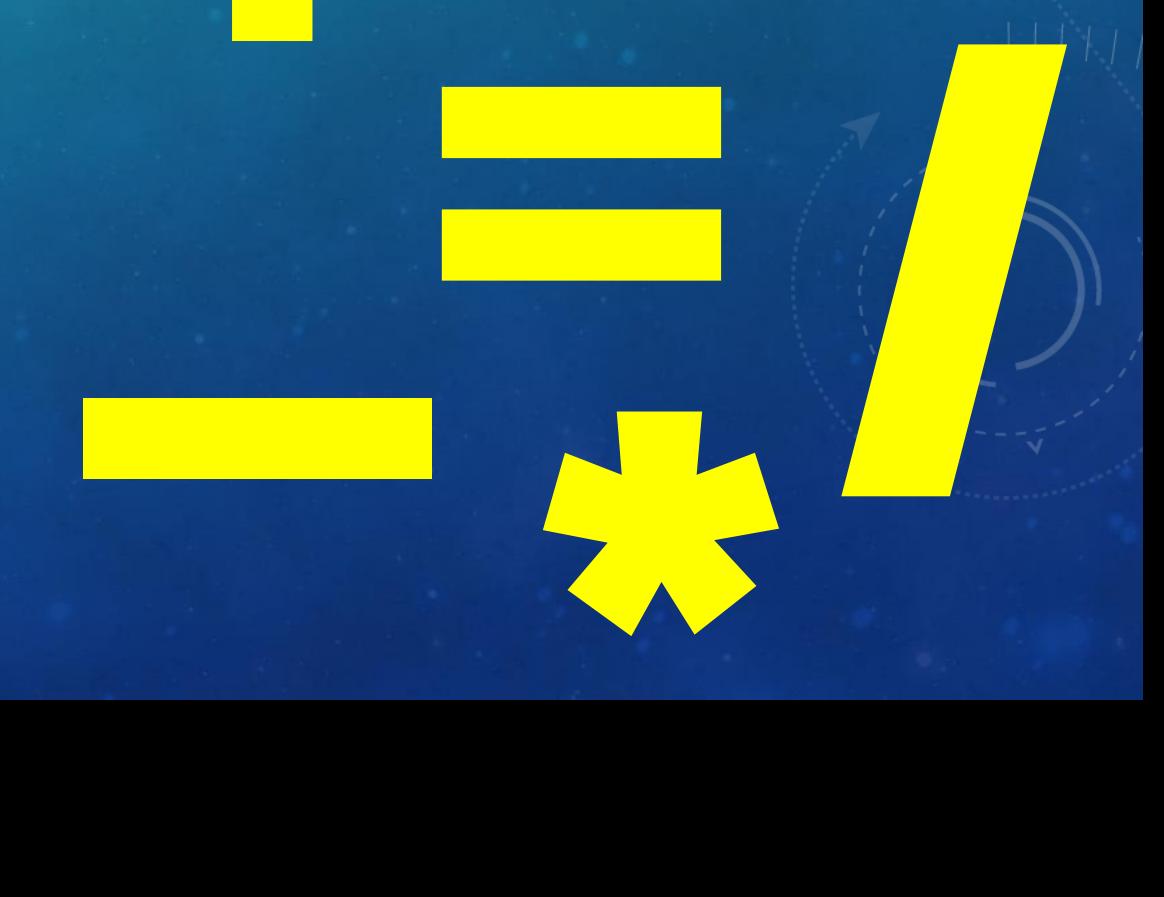

**Manufacturer 1999** 

**+**

### **① 算術演算子**

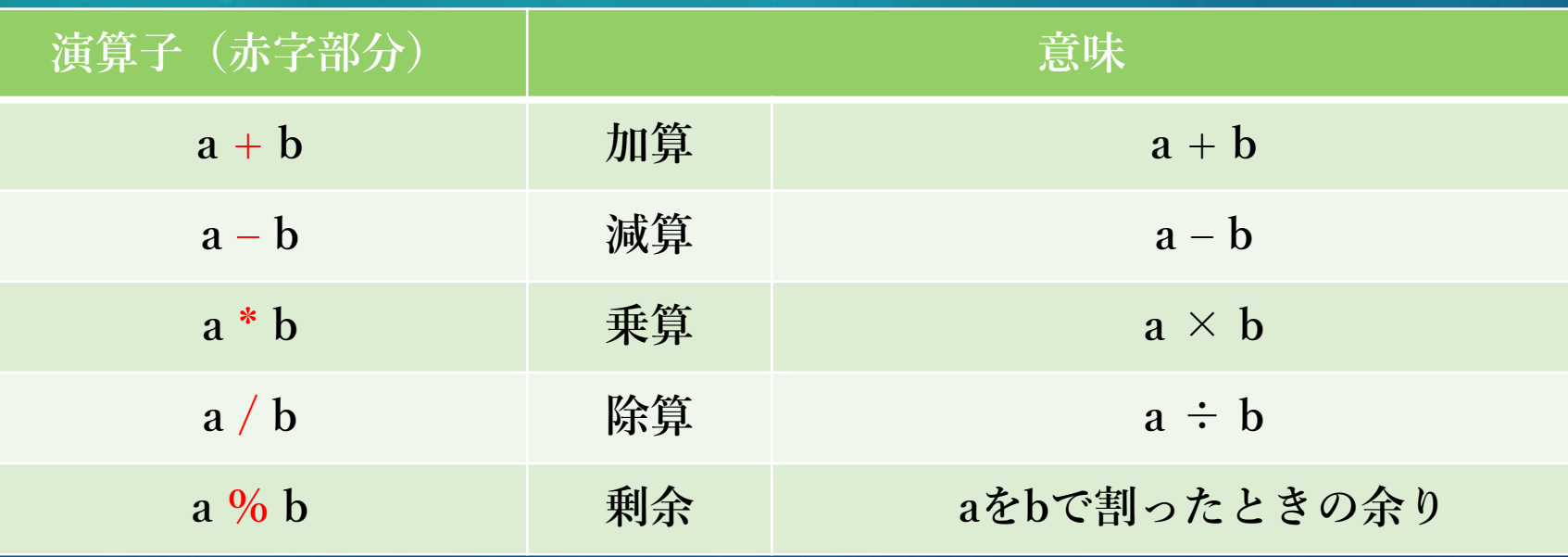

**▲ Figure4.1 主な算術演算子**

### **② 代入演算子**

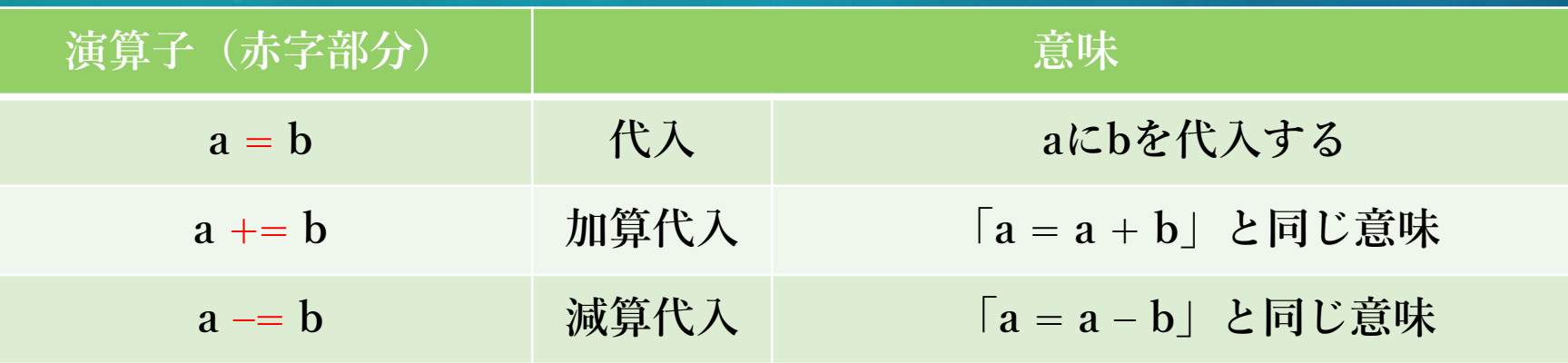

**▲ Figure4.2 主な代入演算子**

### **③ 比較演算子**

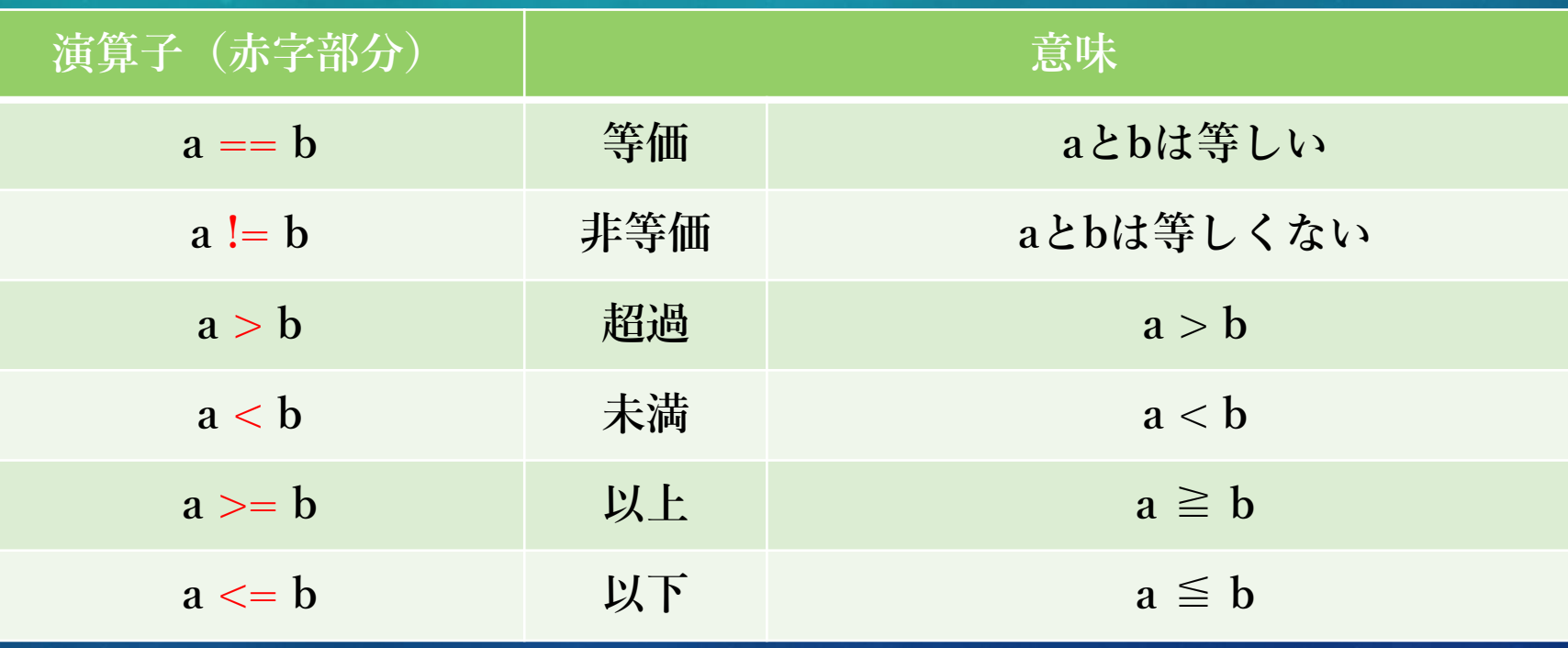

**▲ Figure4.3 主な比較演算子**

**④ 論理演算子**

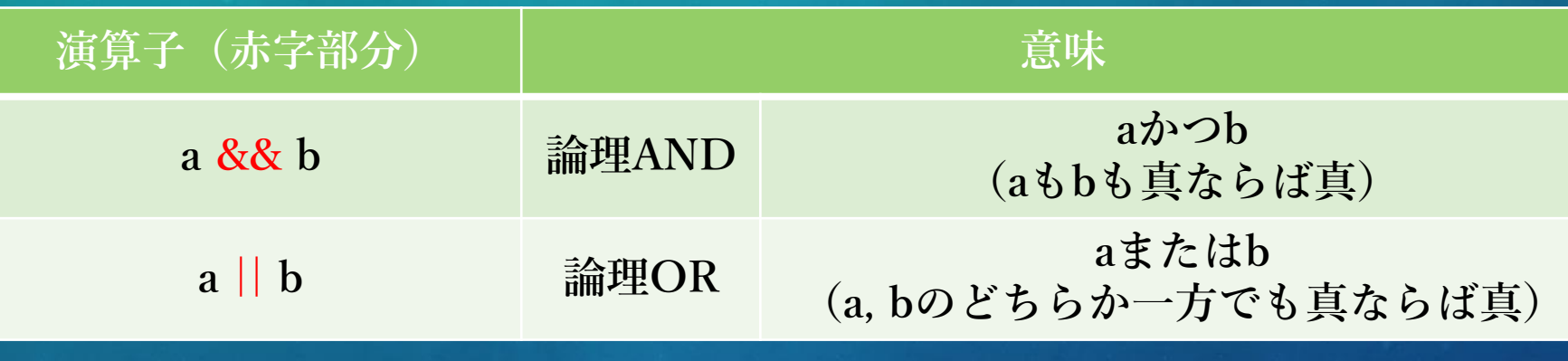

**▲ Figure4.4 主な論理演算子**

### **⑤ その他の演算子**

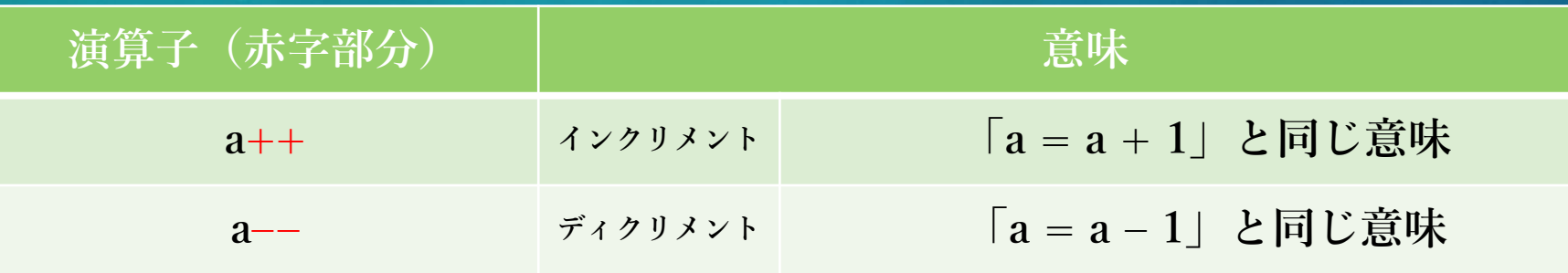

**▲ Figure4.5 その他の演算子**

**初心者の方に、特に注意してほしい点があります。**

**「=」と「==」の区別はしっかりしてください。プロ グラムにおいて「=」は代入、「==」は等価の意味です。**

**数学に引っ張られて、「x = 5」と見たときに、「xは 5と等しいのか!」なんて言わないこと。あくまで「=」 は代入なので、正しくは「xに5を代入する」という意味 になります。**

**さあ、次のページからが本題ですよ!**

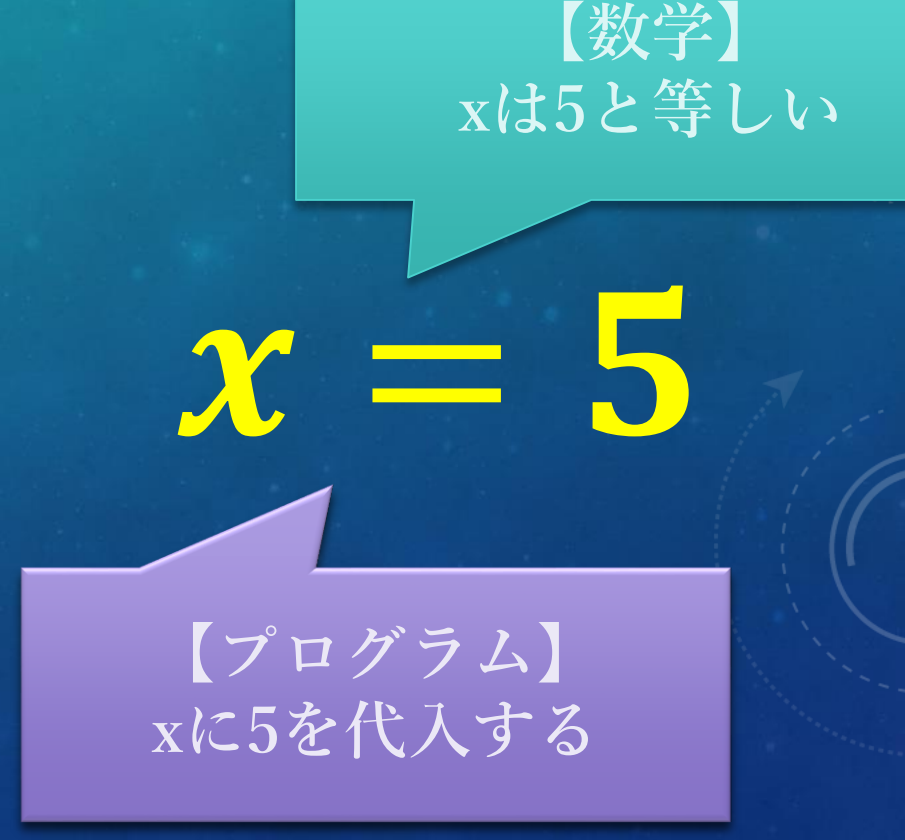

**演算子はバッチリですか? 忘れてしまったら、適宜 確認しましょう。では、本題のif文に入っていきます。**

**if文は、以下のように使用します。**

### **if(条件式) 指示;**

**これは条件式を満たしたときにだけ、その指示を行う という意味です。右のProgram4.1を例に挙げると、条件 式が「x >= 10」となっているので、入力された数字が 10以上ならば「10以上の数です。」と表示します。10未 満ならば何もせずにプログラムを終了するようになって います。**

#include <stdio.h>

int main(void){ int x; scanf("%d", &x); if(x >= 10) printf("10以上の数です。¥n"); return 0;

**▲ Program4.1 ten\_over.c**

26 *[Enter]* 10以上の数です。

}

**▲ Result4.1 ten over.cの実行結果例** 

**先ほどは、指示が1つだけだったので1行で済みました が、指示がたくさんある場合はどうしましょうか?**

**そういうときは、以下のように指示全体を{}で括れば OKです。**

**if(条件式) { 指示; 指示;**

**}**

#include <stdio.h>

int main(void){ int x; scanf("%d", &x); printf("10以上の数です。¥n");

return 0;

}

**▲ Program4.2 ten\_over2.c**

26 *[Enter]* 10以上の数です。 すっごーい!

**▲ Result4.2 ten\_over2.cの実行結果例**

**さて、いきなりですが問題です。右の空欄には何を入 れればいいでしょうか?**

**「xが10以上20以下」という条件式を作ればいいので ……。**

#include <stdio.h>

}

int main(void){ int x; scanf("%d", &x);  $\mathsf{if}(\mathsf{I})$ printf("10以上20以下の数です。¥n"); return 0;

**▲ Program4.3 ten\_twenty.c**

**「10 <= x <= 20」と答えた方、いらっしゃいますね。**

**おめでとうございます。違います。**

**C言語では、このような表現は認められていません。 したがって、「10 <= x && x <= 20」というように、分 割して&&でまとめる必要があります。勘違いする人が 多いので気を付けてくださいね。**

#include <stdio.h>

}

int main(void){ int x; scanf("%d", &x); if( $10 \le x \& 8 \times x \le 20$ ) printf("10以上20以下の数です。¥n"); return 0;

**▲ Program4.3 ten\_twenty.c**

### **#4-2) if-else**

**if文だけだと、条件式を満たさなかった場合の処理は されません。条件式を満たさない場合もフォローしてい るのが、if-else文です。使い方は以下の通り。**

**if(条件式) 条件式を満たすときの指示; else 条件式を満たさないときの指示;**

**if文のあとに、else~ を追加で書くだけです。簡単! ちなみに、if-else文についても{}で括れば複数の指示を 出すことが可能です。**

#include <stdio.h> int main(void){ int x; scanf("%d", &x); printf("10以上の数です。¥n"); printf("10未満の数です。¥n"); return 0; }

#### **▲ Program4.4 ten\_over3.c**

5 *[Enter]* 10未満の数です。 たーのしー!

**▲ Result4.4 ten\_over3.cの実行結果例**

### **#4-2) if-else**

**if-else文を用いれば、次のような芸当もできます。**

**右のProgram4.5は入力された点数に対して、成績を表 示するプログラムです。「A+」「A」「B」「C」「F」 の5段階の評価をつけなければならないので、素直に考 えるとこのようにif文を5個使うことになります。**

#include <stdio.h>

}

int main(void){ int point; scanf("%d", &point); if(60 <= point && point < 70) printf("C¥n"); return 0;

**▲ Program4.5 grade.c**

### **#4-2) if-else**

**このプログラムをif-else文で書き直したものが、右に 示したProgram4.6です。条件文がスッキリして見やすく なりました。このように、elseの後にifを何個も接続して いくことができるのです。**

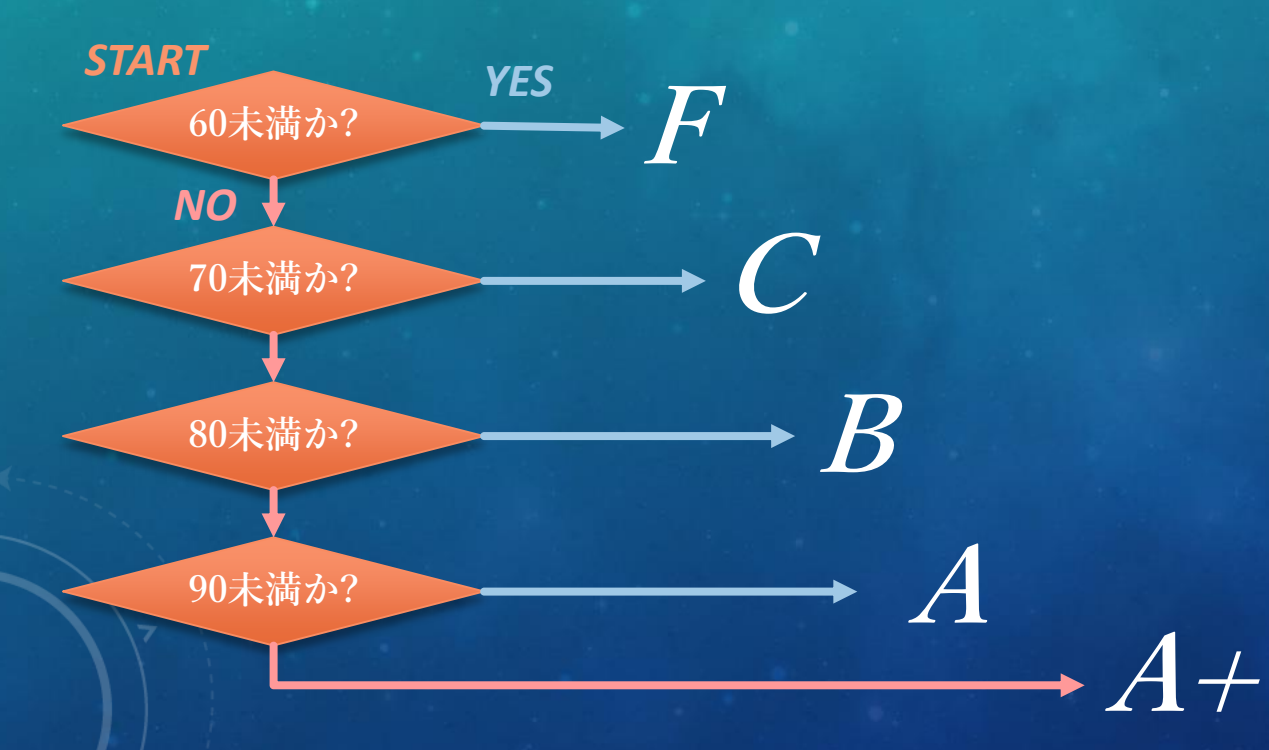

#### #include <stdio.h>

}

int main(void){ int point; scanf("%d", &point); return 0;

**▲ Program4.6 grade2.c**

## $#4-3)$  switch $\chi$  #include <stdio.h>

**さて、switch文の話に移りましょう。switch文は右の Program4.7のような感じで使われます。**

**次のページにswitch文の使い方を、一般化したものを載 せておいたので、頑張って理解してみてください。**

int main(void){ int x; scanf("%d", &x); printf("xを3で割ると余りは0¥n"); printf("xを3で割ると余りは1¥n"); printf("xを3で割ると余りは2¥n"); return 0;

**▲ Program4.7 switch.c**

}

## **#4-3) switch文**

**switch(式){ case 定数1: 式の結果が定数1のときに行う処理; break; case 定数2: 式の結果が定数2のときに行う処理; break;**

#### **default:**

**}**

**式の結果がどの定数でもないときに行う処理;**

#include <stdio.h>

}

int main(void){ int x; scanf("%d", &x); switch(x % 3){ case 0: printf("xを3で割ると余りは0¥n"); break; case 1: printf("xを3で割ると余りは1¥n"); break; default: printf("xを3で割ると余りは2¥n"); } return 0;

**▲ Program4.7 switch.c**

**#4-3) switch文**

**何点か注意事項を挙げます。**

#### **①**

**caseは何個あっても構いません。**

#### **②**

**caseの最後には、breakを忘れないこと。**

#### **③**

**defaultは必須というわけではないのですが、可能な限 り書いておいた方が良いです。(予期せぬ入力があっ たときにバグるので)**

#include <stdio.h>

}

int main(void){ int x; scanf("%d", &x); switch(x % 3){ case 0: printf("xを3で割ると余りは0¥n"); break; case 1: printf("xを3で割ると余りは1¥n"); break; default: printf("xを3で割ると余りは2¥n"); } return 0;

**▲ Program4.7 switch.c**

### **HILLIUUE SSLUIU**

### **Column) コメントアウト**

**すごく今更感がありますが、コメントアウトについて 触れておきます。**

**コメントというのは、それ自体はプログラムに一切干 渉しない文字列のことです。「そんなの何に使うんだ」 と考える人もいるかと思いますが、実際は結構な頻度で 使います。**

**コメントでプログラムの説明を書いておいたり、コメ ント化を駆使してデバッグに役立てたり……と用途は 様々あるんですよ?**

# int main(void){

printf(Hello, worl //プログラ return 0;

**Column) コメントアウト**

**コメントアウトには大きく分けて2種類あります。**

**1つ目は // です。その行の // のあとの文字は全てコ メント扱いになります。**

**右における灰色の部分がコメントにあたります。プロ グラム実行時は、コメントは全て無視されるので、こん な感じでプログラムの説明を書くことができるのです。**

#include <stdio.h>

}

int main(void){ int a, b, c; //int型変数a, b, cを宣言 a = 3; //aに3を代入 b = 7; //bに7を代入 c = a+b; //cにa+bを代入 printf("aとbの和は%dです。", c); //出力 return 0; //プログラムの終了

**▲ 灰色部分がコメント**

**Column) コメントアウト**

**もう1つは、 /\* \*/ です。/\* から \*/ までで囲まれたす べての文字列は(行を跨いでいても)全てコメント扱いに なります。**

**こちらは、まとめてコメントアウトするときに便利で すね。**

**今回の講座は以上です。そういえば、皆さんは早稲田 の校歌は歌えますか??? 僕は無理です!!!**

#include <stdio.h>

int main(void){ /\*aとbの和を出力するプログラム\*/ int a, b, c;  $a = 3;$  $b = 7;$  $c = a + b$ ; /\*都の西北 早稲田の森に 聳ゆる甍 われらが母校\*/ printf("aとbの和は%dです。", c); return 0;

} /\*わせだ わせだ わせだ わせだ わせだ わせだ わせだ \*/

**▲ 灰色部分がコメント**

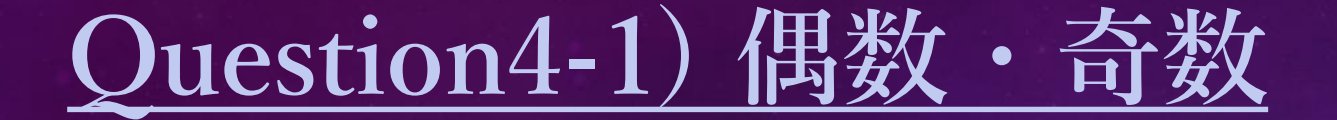

**以下のような挙動をするプログラムを作成せよ。ただし、実行結果は下記の【実行例】に準ずるよ うにせよ。**

**自然数を1つ入力する。**

#### **②**

**偶数を入力した場合は、「even」と出力する。 奇数を入力した場合は、「odd」と出力する。 いずれかを出力したら、プログラムを終了する。**

### 117 *[Enter]* odd **① 【実行例1】** 2000 *[Enter]* even **【実行例2】**

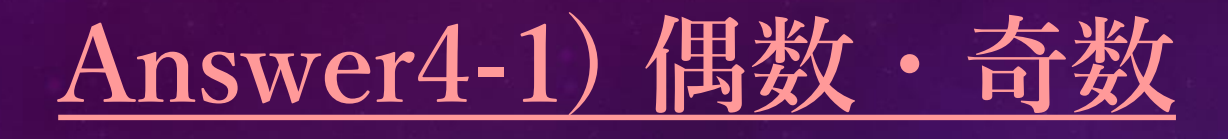

#### #include <stdio.h>

}

```
int main(void){
int num;
scanf("%d", &num);
if(num % 2 == 0) printf("even\times");
else printf("odd¥n");
return 0;
```
**▲ Program4.8 even\_odd.c**

**解答例は、左のProgram4.8の通りです。偶数 が「2で割ったときの余りが0である数」と気づ ければ簡単でしたね。**

**解答例では、if文を使いましたが、switch文 でも書けるので是非チャレンジしてみてくださ い。**

**諸事情により、今回の演習問題はこの1問だ けです!ごめんなさい!**